# **SPECS Net Monday Night Script for the UHF/220 Net**

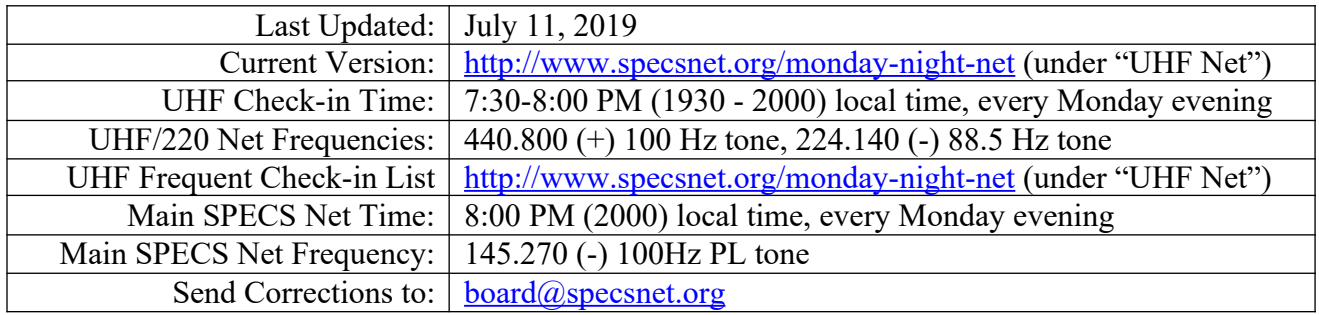

# *Before The Net*

- 1. Please obtain the current version of the script from the web site location given above as updates occur frequently. There is also a list of call signs that frequently check in that you can print and use if needed.
- 2. Make sure you have a reliable power source for your radio.
- 3. Obtain a radio check to be sure that you can reach the repeater with a good signal.
- 4. Have a writing pad & pencils handy to note check-ins, announcements, etc.
- 5. Remember to pause a moment, after you begin to transmit and before you begin to speak, to allow the repeaters (and the net participants' radios) enough time to de-squelch.
- 6. Remember that the repeater has a 120 second timeout timer. If you or a net participant talks for longer than the timeout timer, the repeater will stop repeating until the person talking releases the transmit key on his/her radio.
- 7. Net control advisories appear in the left column, whereas script text appears on the right. Instructions for the net control operator are also italicized. Don't read the italicized text over the air.
- 8. The repeaters are automatically linked prior to the net no action is necessary on your part.

### *\*\*\* Note to the Net Control\*\*\**

This net starts at 7:30 PM, before the main SPECS net begins, and closes at 8:00 PM, when the main SPECS net starts. At 8 PM, make an announcement that you are closing the net and switching over to the main SPECS net at 145.270. This is shown in the script below.

As the Net Control operator, you have control over how you take check-ins prior to the main SPECS net. You can ask for 5 call signs at a time; you can ask for a range of call sign suffixes (such as suffixes "A" through "L"), or you can just take call signs as they come in. But it is up to you - use whatever method you feel comfortable with. If you get a large number of calls at one time, acknowledge the ones you can and then ask for repeats if needed. Do not get frustrated if you get a large number of calls at one time.

You can download a "pdf" list of call signs and names of those hams that check in frequently at [http://www.specsnet.org/monday-night-net.](http://www.specsnet.org/monday-night-net) You do not have to look up everybody's call sign and acknowledge them by name. If the net gets busy, you can forgo acknowledging callers by name. You can use this as an aid, or you can keep your own list of call signs.

We would like your help in keeping the frequent caller list up to date. After the net, download the Excel file and follow the instructions on this page -<http://www.specsnet.org/monday-night-net>- under the "UHF Net" heading. This is optional but encouraged so we can keep the list up-to-date for other Net Control operators.

DO NOT use abbreviations, Q-codes, etc. Since the goal of every ARES ham should be to communicate clearly and concisely without using codes, we have not used codes in this script. Please help us out and do not insert Q-codes. Thank you in advance.

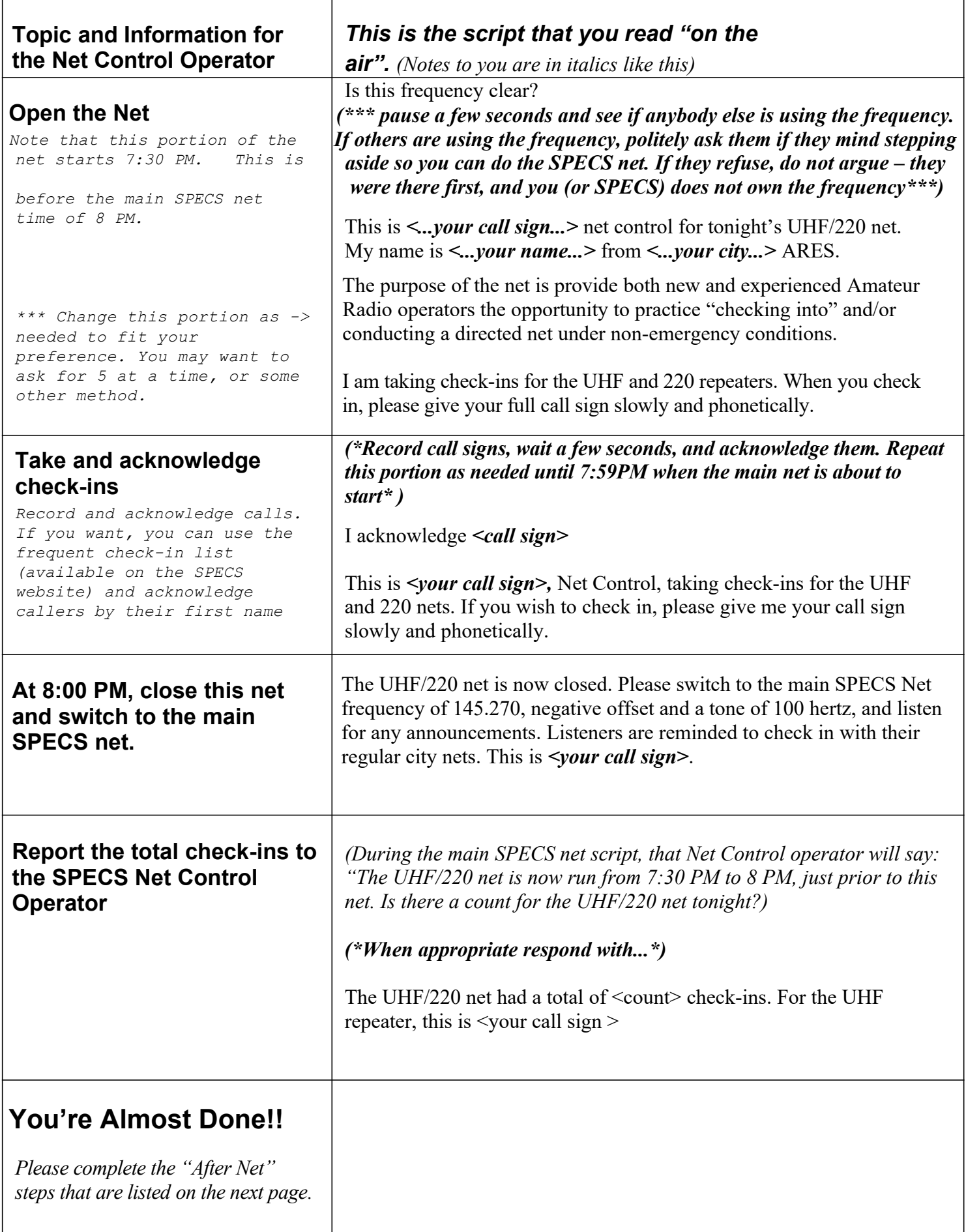

# *After Net Instructions for Net Control*

Download the Excel report spreadsheet from<http://www.specsnet.org/monday-night-net>under the "UHF Net" heading. Put a number 1 in the empty column next to the name of each station that called in. Then e-mail the completed spreadsheet along with the call signs and names of any new callers to both of the UHF net monitors:

Patrick Muffler, KG6TMI @ arrl.net.

Leslie Grimm, KK6EKN @ arrl.net

Thank you for giving your time, equipment, and ability to serve as Net Control. Your service makes a significant contribution to SPECS and to ARES/RACES emergency preparedness in the county.

Corrections to the script or roster are most welcome and should be sent by email to the UHF monitors named above.

#### **Thank you!**